### **A Bestiary of Autoencoders** Bastian Rieck

� [Pseudomanifold](https://twitter.com/Pseudomanifold)

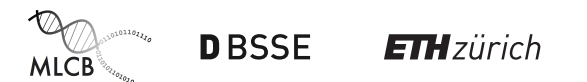

## **Motivation**

'A bestiary (from *bestiarum vocabulum*) is a compendium of beasts.'

### **In this talk**

- What are autoencoders?
- What type of autoencoder architectures exist?
- How to use them in practice?

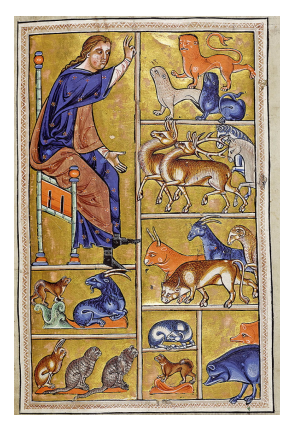

### **Autoencoders**

Dramatis personæ

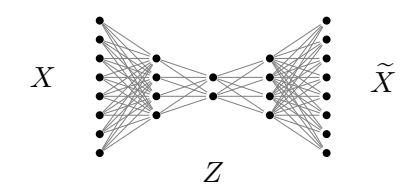

### **Terminology**

- $X \in \mathbb{R}^D$ : input data
- $Z \in \mathbb{R}^d$ : latent representation
- $\widetilde{X} \in \mathbb{R}^D$ : reconstructed data

### **Properties**

- Typically,  $D \gg d$ .
- Use loss function  $\mathcal{L}\left( X,\widetilde{X}\right)$  to measure quality of reconstruction.

## **Why autoencoders?**

- Encoder–decoder architecture (we learn the *identity* function).
- 'Middle' layer serves as *bottleneck* or *latent representation*.
- Latent representations can be used for visualisation, interpolation, clustering, and much more.

- Encoder: linear transformation  $\mathbb{R}^D \to \mathbb{R}^2$
- Decoder: linear transformation  $\mathbb{R}^2 \to \mathbb{R}^D$
- Loss function: mean squared error,  $\mathcal{L}(X, \widetilde{X}) := ||X \widetilde{X}||$ 2 2

Some reconstructions

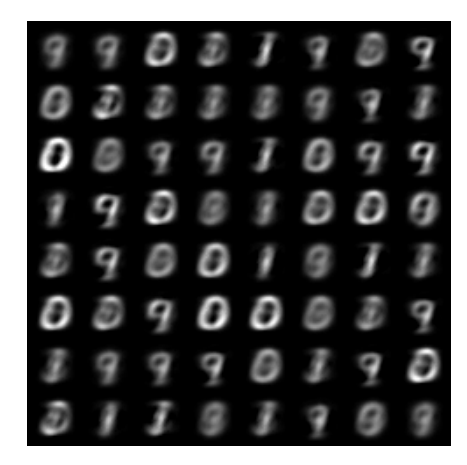

Some reconstructions

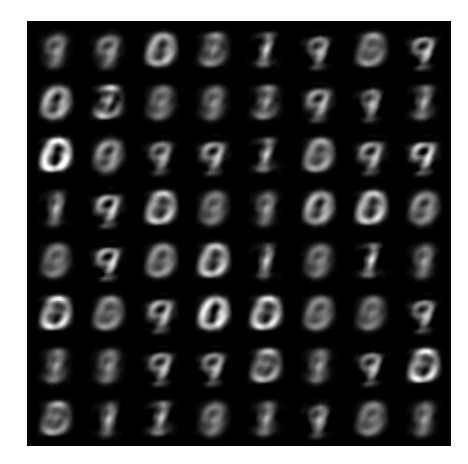

Some reconstructions

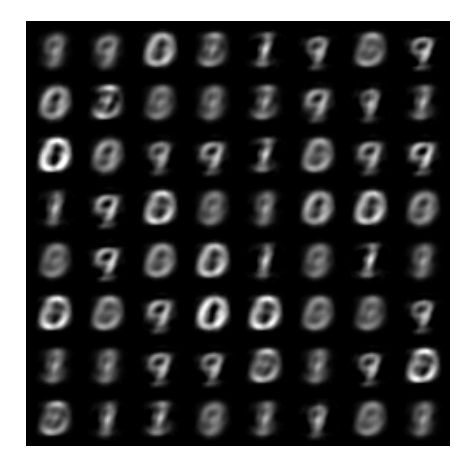

Some reconstructions

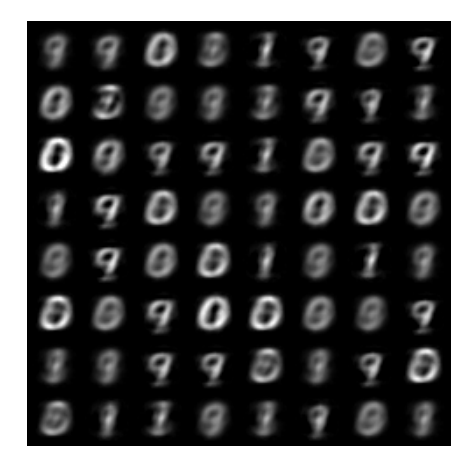

Some reconstructions

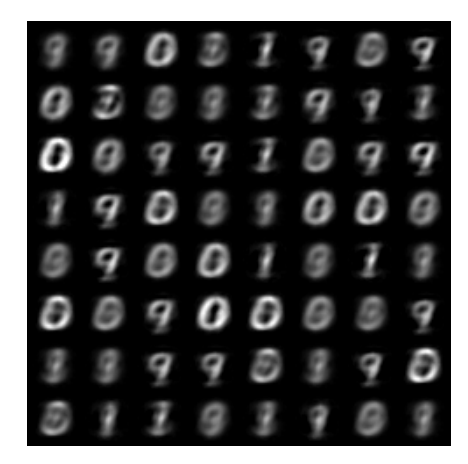

Some reconstructions

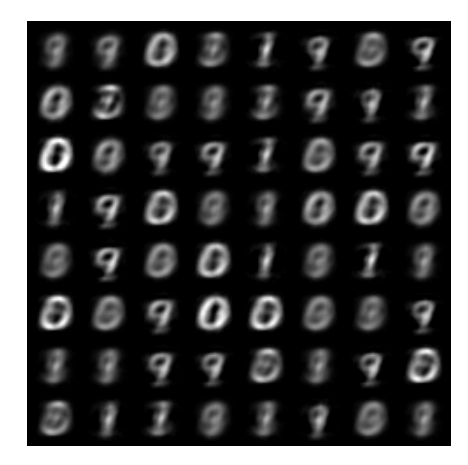

### **But how to train this?**

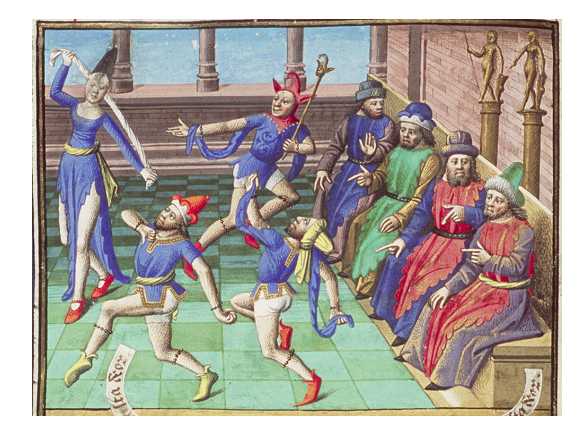

Overall training loop

```
from .data import MNISTDataModule
from .models import LinearAutoencoder
from pytorch_lightning import Trainer
```

```
if __name__ == '__main__':
   dm = MNISTDataModule()
    dm.prepare_data()
    dm.setup()
```
model = LinearAutoencoder(input\_dim=dm.input\_dim, bottleneck\_dim=2)

```
# There's a lot more parameters for a `trainer` class, but this is
# sufficient for our brief example.
trainer = Trainer(max_epochs=50)
trainer.fit(model, dm)
```

```
Defining a model
```

```
import torch.nn as nn
import torch.nn.functional as F
import pytorch_lightning as pl
class LinearAutoencoder(pl.LightningModule):
 def init (self, input dim, bottleneck dim=2, lr=0.01):
     super().__init__()
      self.encoder = nn.Linear(input_dim, bottleneck_dim)
      self.decoder = nn.Linear(bottleneck_dim, input_dim)
     self.Ir = 0.01self.loss_fn = F.mse_loss
```
Defining a model, continued

```
def forward(self, x):
    z = self.encode(x)x hat = self.decoder(z)
    loss = self.loss_fn(x_hat, x)return x_hat, z, loss
def training_step(self, batch, batch_idx):
    x, y = \text{batch}x = x.\text{view}(x.\text{size}(0), -1)\overline{\phantom{a}}, \overline{\phantom{a}}, loss = self(x)
    self.log('train_loss', loss)
    return loss
def configure_optimizers(self):
    optimizer = torch.optim.Adam(self.parameters(), lr=self.lr)
    return optimizer
```
More complex operations

### **Some highlights**

- Early stopping
- Learning rate adjustments
- Model checkpoints
- Distributed training

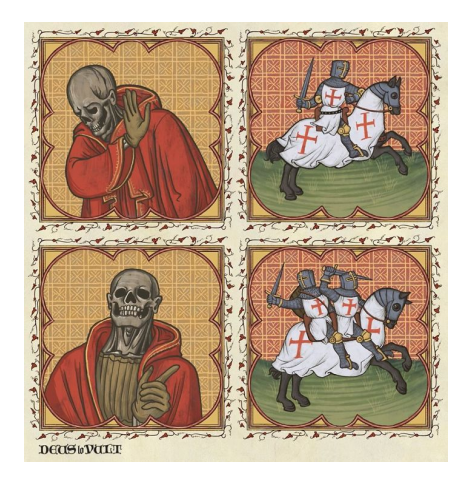

We can make the autoencoder learn the *parameters* of our input distribution to sample *new* data points from it.

The basic skeleton

```
class BetaVAE(pl.LightningModule):
    def init (self, input dim, bottleneck dim=32, beta=1, lr=1e-3):
        super(BetaVAE, self).__init__()
        self.bottleneck dim = bottleneck dim
       # The specific choice of encoder/decoder is irrelevant here.
        self.encoder = \overline{a}self.decoder = ...# Final layer for encoding the parameters of the distribution
        self.fc_mu = nn.Linear(16, bottleneck_dim)
        self.fc logvar = nn.Linear(16, bottom)# For sampling values that parametrise our distribution
        self.fc_z = nn.Linear(bottleneck_dim, 16)
```
Encoding and decoding

```
def encode(self, x):
    x = self.encode(x)x = x.\text{view}(x.\text{shape}[0], -1)return self.fc_mu(x), self.fc_logvar(x)
def sample(self, mu, logvar):
    std = storeh.exp(0.5 * logvar) # e^{\Lambda}(1/2 * log(std^{\Lambda}2))<br>eps = torch.random like(std) # random ~ N(0, 1)eps = torch.randn_like(std) # random ~ N(0, 1)
    return eps.mul(std).add_(mu)
def decode(self, z):
    z = self.fc z(z)z = z.\text{view}(z.\text{shape}[0], -1)return self.decoder(z)
def forward(self, x):
    mu, logvar = self.encode(x)z = self.sample(mu, logvar)
    x hat = self.decode(z)
    return x_hat, mu, self.loss_fn(x_hat, x, mu, logvar)
```
Loss function

```
def loss_fn(self, x_hat, x, mu, logvar):
   reconstruction_loss = F.mse_loss(
       x_hat,
      x,
       reduction='sum' # We reduce it ourselves later on!
   )
   # This follows the loss provided by Kingma and Welling in
   # 'Auto-Encoding Variational Bayes', Appendix B. The loss
  # assumes that all distributions are Gaussians.
   k = -0.5 * torch.sum(1 + logvar - mu.pow(2) - logvar.exp())
   return (reconstruction loss + self.beta * kl) / x.shape[0]
```
The loss term boils down to a Kullback–Leibler divergence between the prior distribution and the posterior distribution:

 $KL(q_{\phi}(\mathbf{z}) \parallel p_{\theta}(\mathbf{z}))$ 

Some reconstructions

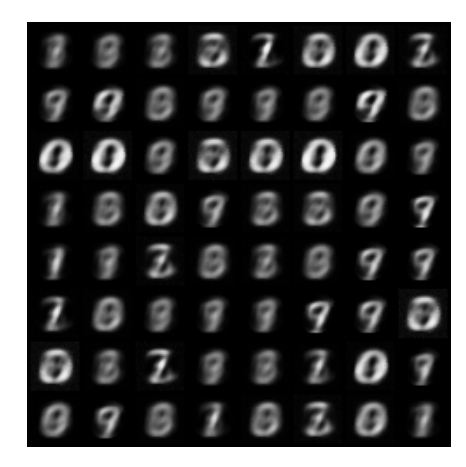

Some reconstructions

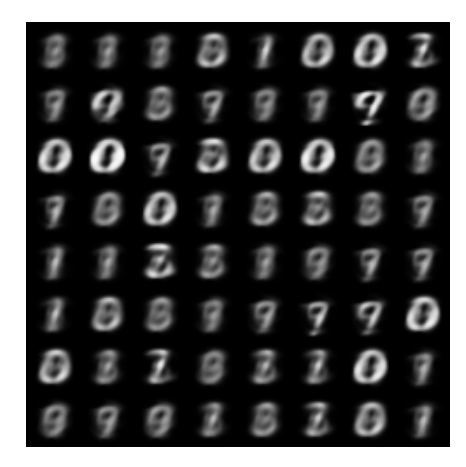

Some reconstructions

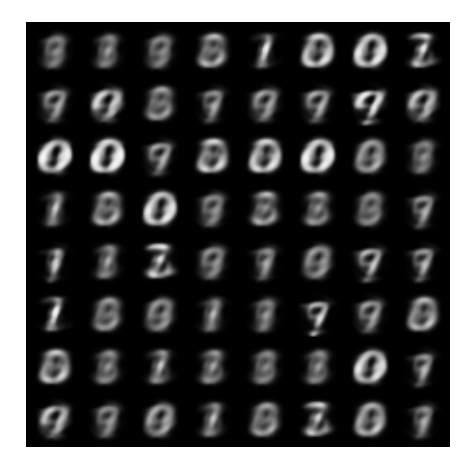

### 20 epochs

A Bestiary of Autoencoders Bastian Rieck [@Pseudomanifold](https://twitter.com/Pseudomanifold) 9th March 2021 14/16

Some reconstructions

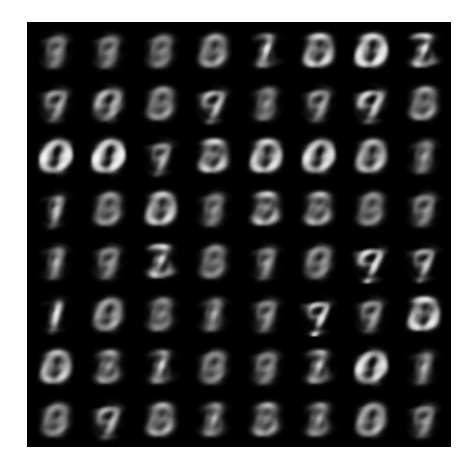

Some reconstructions

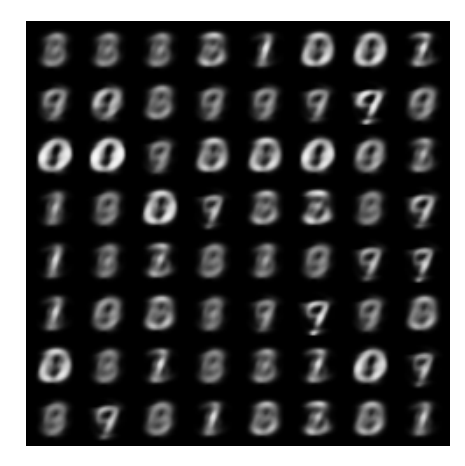

### 40 epochs

A Bestiary of Autoencoders Bastian Rieck [@Pseudomanifold](https://twitter.com/Pseudomanifold) 9th March 2021 14/16

Some reconstructions

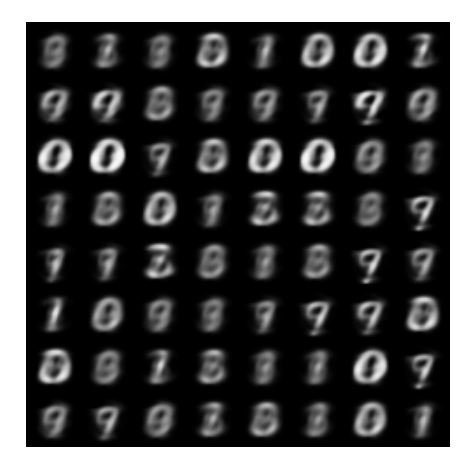

## **Sampling from the learned distribution**

### Pick z ∼ N (0, 1) and *decode* it. This yields a valid image of the distribution!

$$
0 7 9 0 3 1 2 9\n0 7 3 1 7 3\n0 7 2 3 1 7 3\n0 7 3 1 7 3\n0 7 3 1 7 3\n0 7 3 0 7 9 1 7\n3 3 1 0 2 0 0 1\n0 7 3 0 0 3 1 2\n0 9 0 9 9 0 9 0\n7 1 9 1 1 1 9 9
$$

### **Finis coronat opus**

- Taming the dragon: PyTorch Lightning makes working with neural networks easy
- Autoencoders are available in many flavours (variational, topological, …)
- *Acta non verba*: try them out yourselves!

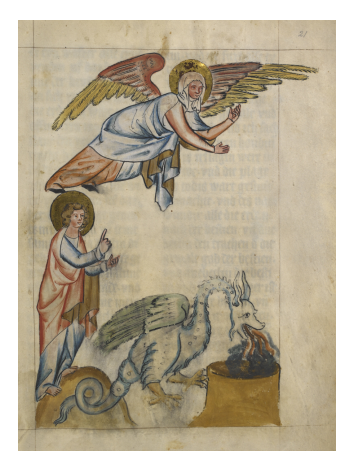

#### <https://github.com/Pseudomanifold/bestiary-autoencoders>